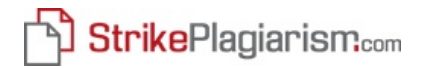

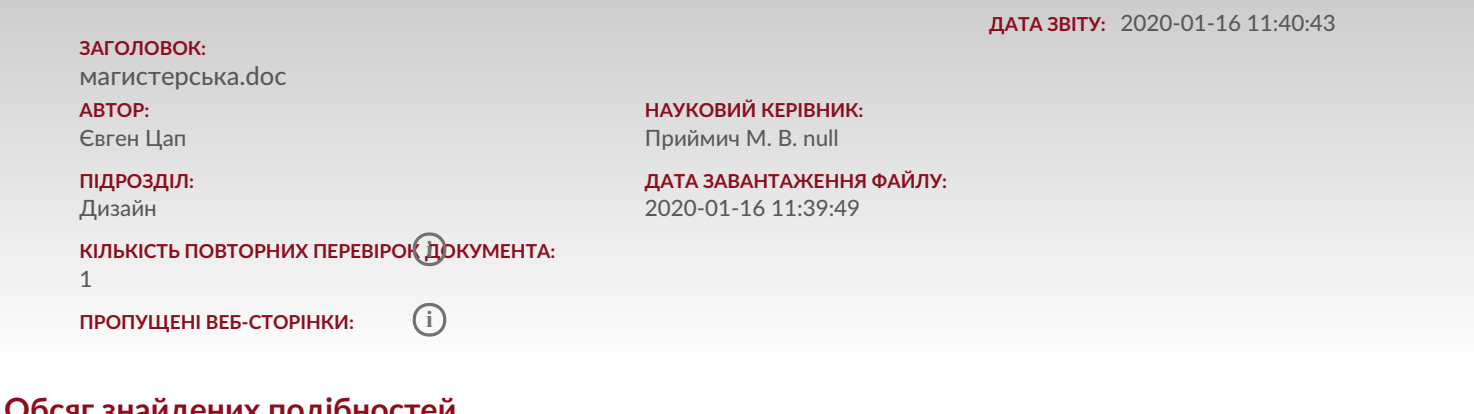

# **Обсяг знайдених подібностей**

Зверніть увагу, що високі значення коефіцієнта не автоматично означають плагіат. Звіт має аналізувати компетентна / уповноважена особа.

% Комбінацій з 5 слів, знайдений у всіх доступних джерелах, крім БЮА

**25**

Довжина фрази для коефіцієнта подібності 2

**0,13%** КП 1 **i 0,00%** КП 2 **i 5,20% i**

% Комбінації 25 -слів, знайдених у всіх доступних джерелах, крім БЮА

> **18430** Кількість слів

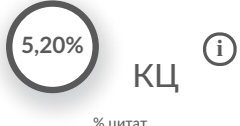

**132492** Кількість символів

# **Перелік можливих спроб маніпуляцій з текстом**

У цьому розділі Ви можете знайти інформацію щодо модифікації тексту, яка може бути спрямована на зміну результатів аналізу. Невидимі для особи, яка оцінює вміст документа у роздруківці чи файлі, вони впливають на фрази, порівнювані під час аналізу тексту (викликаючи передбачувані помилки), щоб приховати запозичення, а також підробити значення у звіті про подібність. Слід оцінити, чи є модифікації навмисними чи ні.

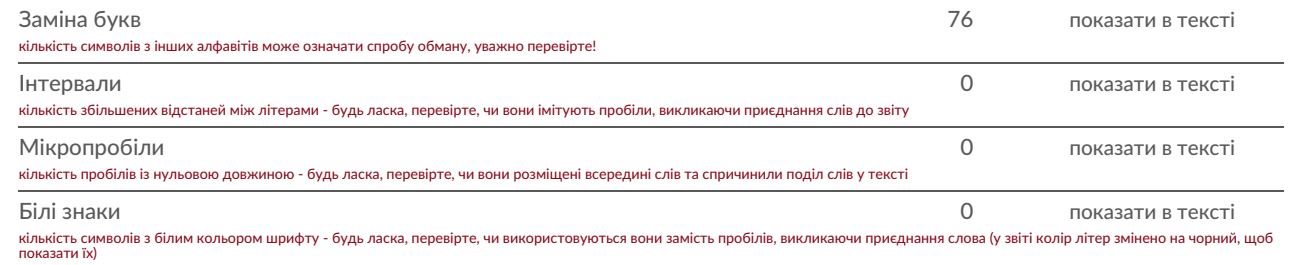

# **Подібності за списком джерел**

Прокручуйте список та аналізуйте, особливо, фрагменти, які перевищують КП 2 (позначено жирним шрифтом). Скористайтеся посиланням "Позначити фрагмент" та перегляньте, чи є вони короткими фразами, розкиданими в документі (випадкові схожості), численними короткими фразами поруч з іншими (мозаїчний плагіат) або великими фрагментами без зазначення джерела (прямий плагіат).

#### **10 найдовших фраз (0,13 %)**

Десять найдовших фрагментів знайдений у всіх доступних ресурсах.

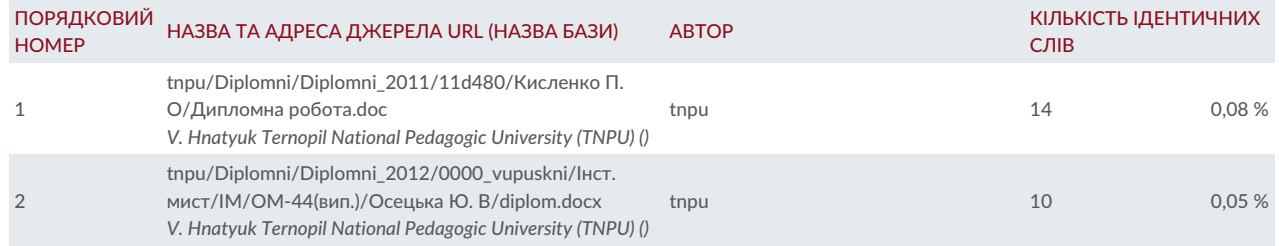

#### **з бази даних RefBooks (0,00 %)**

Всі фрагменти знаходяться в базі даних RefBooks, яка містить більше 3 мільйонів наукових публікацій.

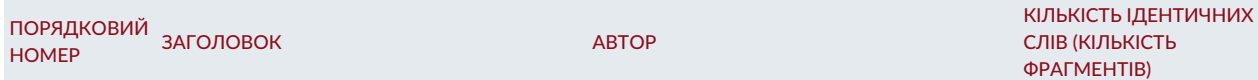

### **з домашньої бази даних (0,00 %)**

Всі фрагменти знайдені у внутрішній базі даних вашої установи.

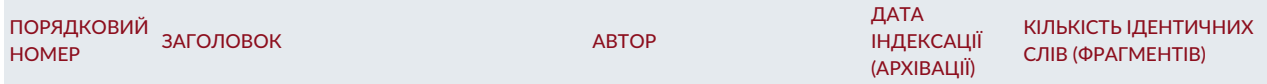

*НЕМАЄ ПОДІБНОСТЕЙ*

 $\overline{a}$ 

## **з програми обміну базами даних (0,13 %)**

Всі фрагменти знайдені в базі даних інших установ.

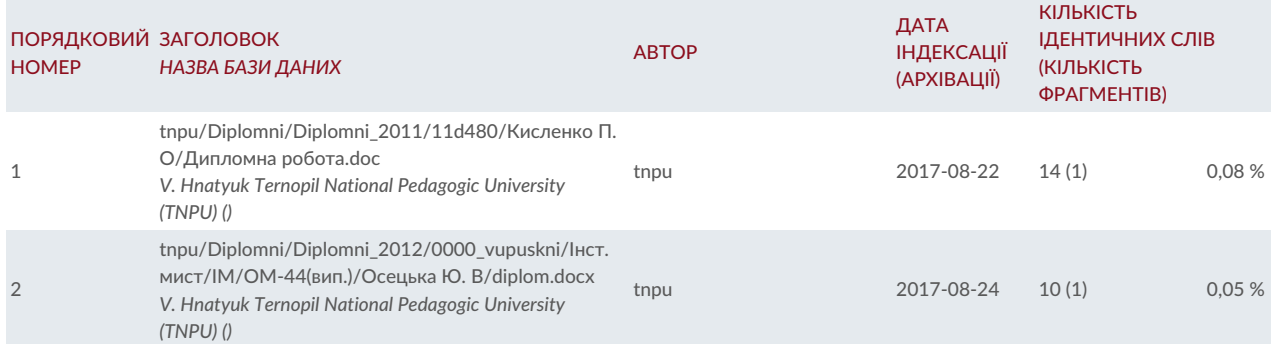

## **з Інтернету (0,00 %)**

Всі фрагменти, які були знайдені у відкритому доступі глобальних інтернет-ресурсів.

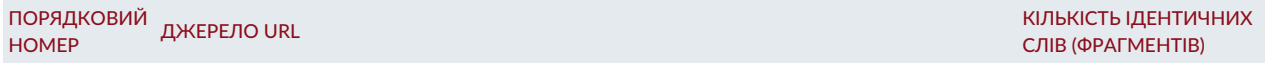

*НЕМАЄ ПОДІБНОСТЕЙ*